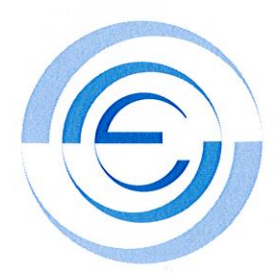

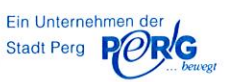

# **Information des Stromnetzbetreibers**

gemäß § 82 (1) EIWOG 2013

## Leistungen & Qualität

Wir sorgen für die technische Sicherheit, Zuverlässigkeit und Leistungsfähigkeit des Stromnetzes, ermöglichen Netzbenutzern einen diskriminierungsfreien Netzzugang und erbringen Messleistungen. Die Nennfrequenz der Spannung beträgt 50 Hz. Die Nennspannung beträgt in der Regel 400/230 V gemäß der Norm EN 50160. Für grundsätzlich abweichende Systeme gilt die Nennspannung laut Netzzugangsvertrag.

## Erstanschluss & Änderung

Neuerrichtung und Änderung von Netzanschlüssen sind beim Stromnetzbetreiber zu beantragen. Innerhalb von 14 Tagen nach Vorliegen des vollständigen Antrages stimmt dieser die weitere Vorgehensweise, insbesondere die voraussichtliche Dauer der Errichtung des Netzanschlusses, mit dem Netzkunden ab.

### Reparaturen und Wartungen

Ist für die Durchführung von Reparaturen und Wartungen sowie Ablesungen die Anwesenheit des Netzbenutzers erforderlich, wird mit dem Netzkunden ein Zeitfenster von zwei Stunden vereinbart. Dabei werden Terminwünsche des Netzkunden möglichst berücksichtigt.

### **Tarife & Preise**

Für nähere Informationen und Auskünfte zu den Entgelten können Sie sich jederzeit gerne an Ihren Netzbetreiber wenden. Eine Übersicht zu den aktuell gültigen Systemnutzungstarifen finden Sie auch unter www.e-control.at.

## Vertragsdauer, Beendigung des Vertrages & Rücktrittsrecht

Der Netzzugangsvertrag wird auf unbestimmte Zeit abgeschlossen. Er kann vom Netzkunden zum Ende eines jeden Kalendermonats schriftlich - unter Einhaltung einer Kündigungsfrist von 1 Monat - gekündigt werden. Das Recht beider Vertragspartner zur Auflösung des Vertragsverhältnisses aus wichtigen Gründen bleibt davon unberührt. Es gelten die Rücktrittsrechte gemäß § 3 Konsumentenschutzgesetz und §§ 11 Fern- und Auswärtsgeschäfte-Gesetz. Die Rücktrittsfrist für Verbraucher beträgt 14 Tage nach Vertragsabschluss.

### Etwaige Entschädigungs- und Erstattungsregelungen

Es gelten die allgemeinen schadensersatzrechtlichen Vorschriften.

### Beschwerdefälle bzw. Einleitung von Streitbeilegungsverfahren

Bei Beschwerden steht ihnen der Stromnetzbetreiber gerne zur Verfügung. Weiters können sie ein Streitbeilegungsverfahren bei der Regulierungsbehörde unter www.e-control.at beantragen.

### Verbrauchs- und Stromkosteninformation

Kunden ohne Lastprofilzähler und ohne intelligente Messgeräte erhalten mit der Rechnung eine detaillierte, klare und verständliche Verbrauchs- und Stromkosteninformation. Darüber hinaus haben diese Kunden die Möglichkeit. dem Netzbetreiber einmal vierteljährlich ihren Zählerstand bekannt zu geben. Innerhalb von 10 Tagen übermittelt der Netzbetreiber eine Verbrauchs- und Stromkosteninformation an ihren Lieferanten, der diese an Sie innerhalb von 2 Wochen elektronisch weiterleitet, sofern Sie nicht ausdrücklich darauf verzichtet haben.

### Selbstablesung

Bei Selbstablesung, geben Sie uns bitte die Zählerstände unter Tel.: 07262/52332-0 oder E-Mail: ewerk@ewerk-perg.at bekannt.

## Recht auf Grundversorgung gemäß § 77 EIWOG

Verbrauchern im Sinne des § 1 Abs. 1 Z 2 KSchG und Kleinunternehmen können sich nach § 77 EIWOG gegenüber einem Energielieferanten auf Grundversorgung berufen. In diesem Fall verzichtet der Netzbetreiber auf die Aussetzung der Netznutzung, sofern eine Sicherheitsleistung in Höhe der Teilbetragszahlung für einen Monat geleistet wird. Wird die Kundin/der Kunde mit der Zahlung erneut säumig, ist der Netzbetreiber nach entsprechender Mahnung zur physischen Unterbrechung der Netzverbindung berechtigt.

### Rechte der Energieverbraucher

Informationen darüber finden Sie auf der Website der EU-Kommission unter http://ec.europa.eu

VÖEW/20150126 Jänner 2015